Landratsamt Bamberg Staatliches Landratsamt Zensus 2022

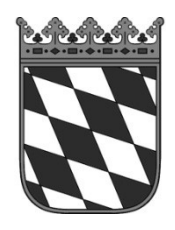

## **Teilnahmeerklärung für eine Interviewertätigkeit beim Zensus 2022**

(Bitte die nachfolgenden Fragen beantworten, bzw. Zutreffendes ankreuzen)

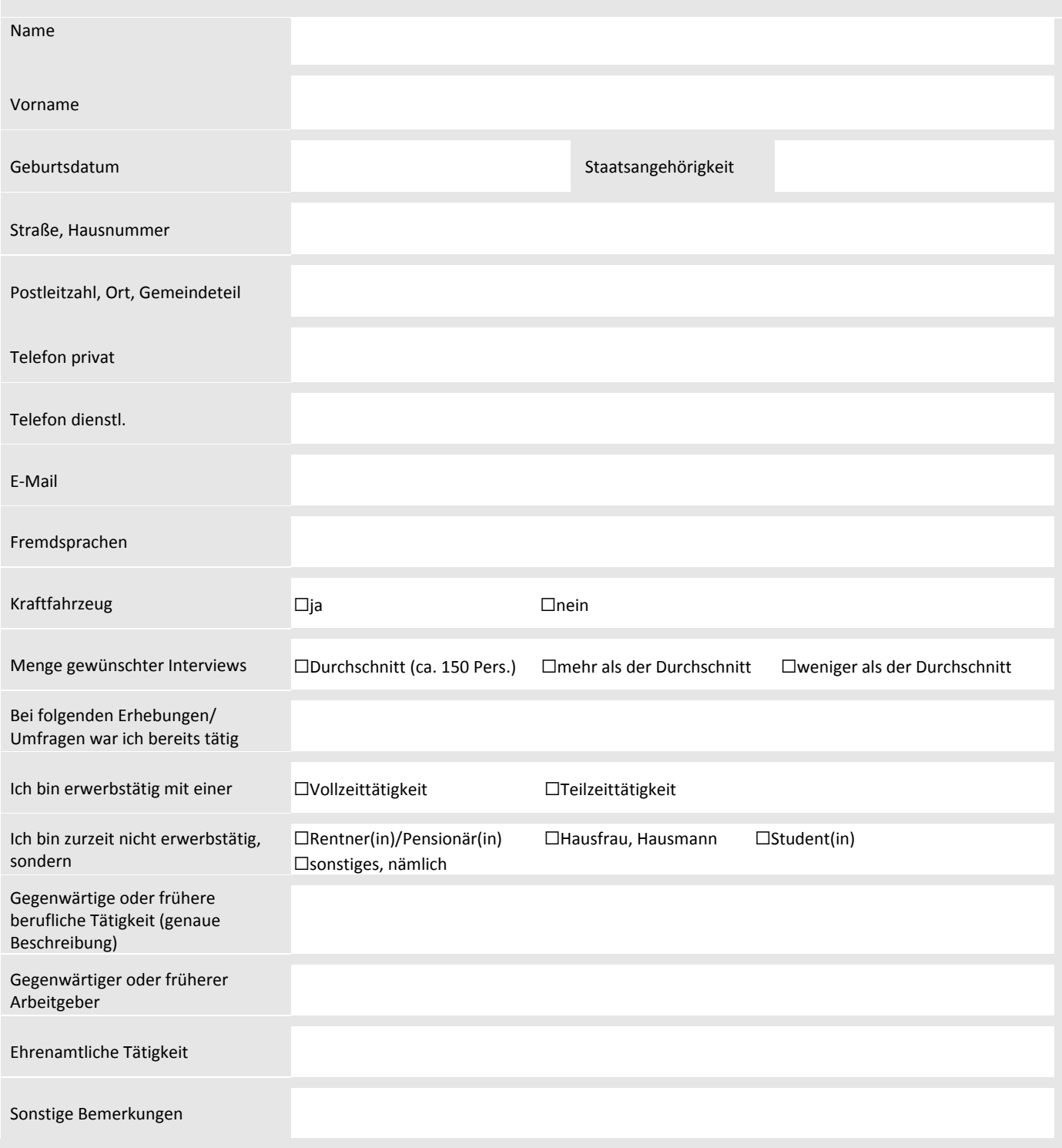

## **Datenschutzhinweis:**

Informationen zum Datenschutz finden Sie unter folgendem Link: https://www.landkreis-bamberg.de/Datenschutz. Alternativ erhalten Sie die Informationen auch ausgedruckt in der Infothek des Landratsames Bamberg oder im jeweils zuständigen Fachbereich.

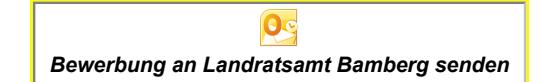

*Erklärung zum Senden:* 

*Button anklicken und nachfolgendes Fenster - mit den Angaben wie sie sind - mit "Forfahren" bestätigen. Mail wird mit allen Angaben und Anlage in Ihrem Mailprogramm geöffnet => Senden*